## Homework 4 SNU 4190.310, 2010 가을 이 광근 Due:  $10/20(\hat{=}), 24:00$

Exercise 1 (30pts) "SM5"

K--(교재 4.3) 프로그램들을 가상 기계(abstract machine)인 SM5에서 실행 될 수 있도록 번역하는 번역기를 제작한다.

SM5는 가상의 기계이다. "SM"은 "Stack Machine"을 뜻하고, "5"는 그 기 계의 부품이 5개이기 때문이다:

 $(S, M, E, C, K)$ 

 $S$ 는 스택,  $M$ 은 메모리,  $E$ 는 환경,  $C$ 는 명령어,  $K$ 는 남은 할 일("continuation"이 라고 부름)을 뜻하고 다음 집합들의 원소이다:

$$
S \in \text{Stack} = \text{Svalue list}
$$
\n
$$
M \in \text{Memory} = \text{Loc} \rightarrow \text{Value}
$$
\n
$$
E \in \text{Environment} = (\text{Var} \times (\text{Loc} + \text{Proc})) \text{ list}
$$
\n
$$
C \in \text{Command} = \text{Cmd list}
$$
\n
$$
K \in \text{Continuation} = (\text{Command} \times \text{Environment}) \text{ list}
$$

 $v \in Value = Integer + Bool + \{\cdot\} + Record + Loc$  $x \in Var$  $\langle a, o \rangle, l \in Loc = Base \times Offset$  $Offset = Integer$  $z \in Integer$  $b \in \text{Bool}$  $r \in Record = (Var \times Loc)$  list  $w \in Svalue = Value + Proc + (Var \times Loc)$  (\* stackable values \*)  $p \in Proc = Var \times Command \times Environment$  $Cmd = \{push \ v, push \ x, push(x, C),\}$ pop, store, load,  $jtr(C, C)$ , malloc, box  $z$ , unbox  $x$ , bind  $x$ , unbind, get, put, call, add, sub, mul, div, eq, less, not}

기계의 작동은 다음과 같이 기계의 상태가 변화하는 과정으로 정의할 수 있다:

$$
(S, M, E, C, K) \Rightarrow (S', M', E', C', K')
$$

언제 어떻게 위의 기계작동의 한 스텝(⇒)이 일어나는 지는 다음과 같다:

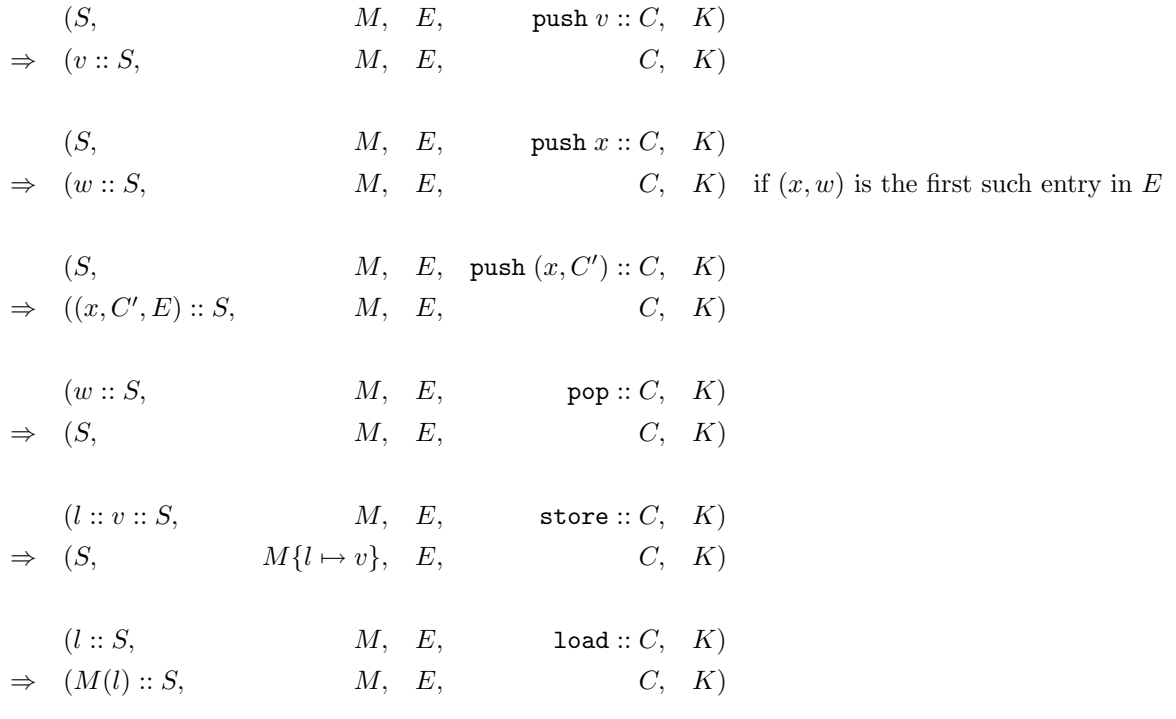

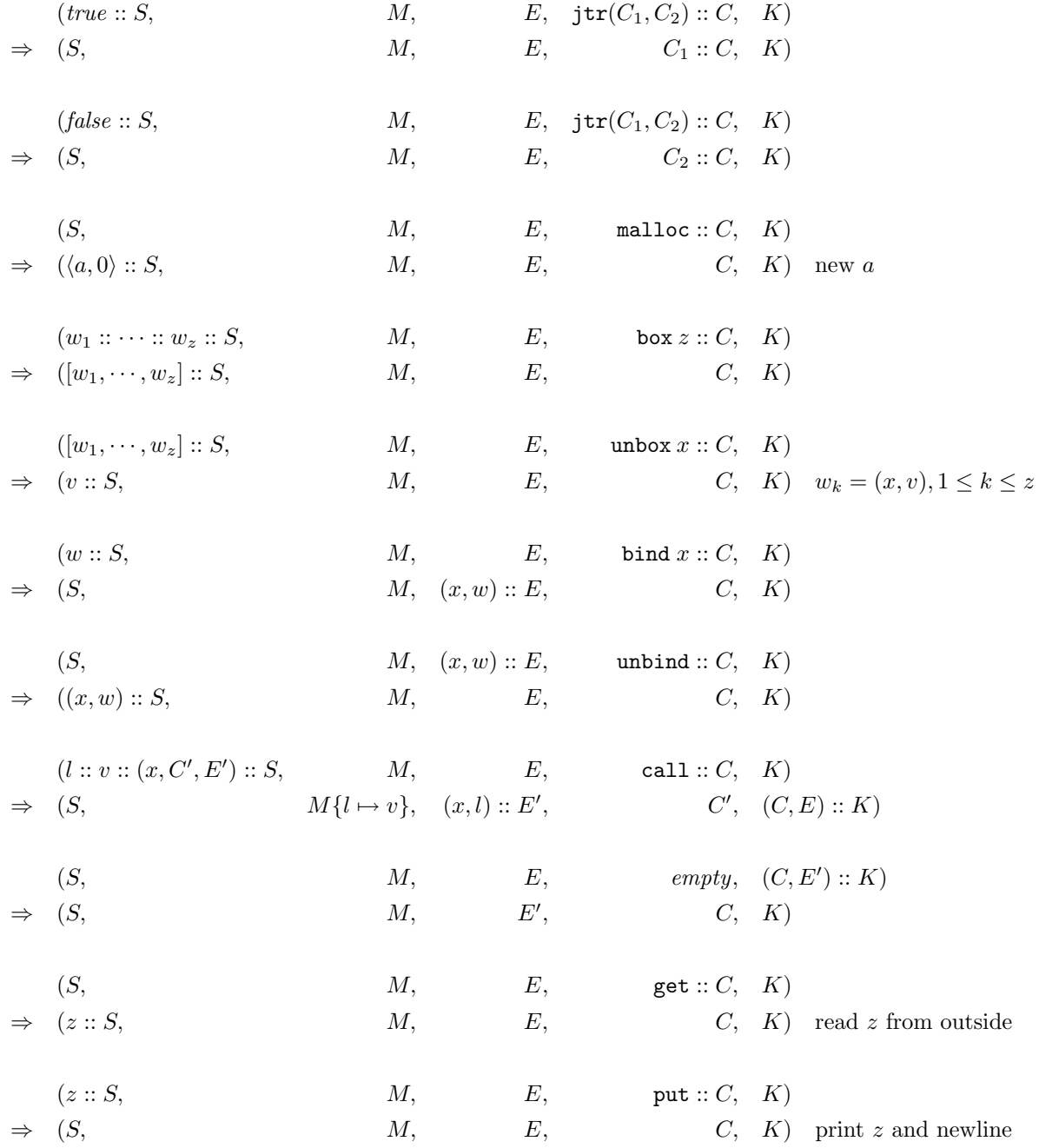

 $(v_2 :: v_1 :: S,$   $M, E, \text{add} :: C, K)$  $\Rightarrow$  (plus(v<sub>1</sub>, v<sub>2</sub>) :: S, M, E, C, K)  $(v_2 :: v_1 :: S,$   $M, E, \text{sub} :: C, K)$  $\Rightarrow$   $(minus(v_1, v_2) :: S, M, E, C, K)$  $(z_2 :: z_1 :: S,$   $M, E, \text{mul} :: C, K)$  $\Rightarrow$   $((z_1 * z_2) :: S,$   $M, E,$   $C, K)$  similar for div  $(v_2 :: v_1 :: S,$   $M, E,$  eq ::  $C, K)$  $\Rightarrow$  (equal(v<sub>1</sub>, v<sub>2</sub>) :: S, M, E, C, K)  $(v_2 :: v_1 :: S,$   $M, E, \text{less} :: C, K)$  $\Rightarrow$   $(less(v_1, v_2) :: S, \qquad M, \quad E, \qquad C, \quad K)$  $(b:: S,$   $M, E,$  not  $:: C, K)$  $\Rightarrow$   $(\neg b :: S, \qquad M, E, \qquad C, K)$  $less(z_1, z_2) = z_1 < z_2$  $plus(z_1, z_2) = z_1 + z_2$  $plus(\langle a, z_1 \rangle, z_2) = \langle a, z_1 + z_2 \rangle$  if  $z_1 + z_2 \geq 0$  $plus(z_1, \langle a, z_2 \rangle) = \langle a, z_1 + z_2 \rangle$  if  $z_1 + z_2 \ge 0$  $minus(z_1, z_2) = z_1 - z_2$  $minus(\langle a, z_1 \rangle, z_2) = \langle a, z_1 - z_2 \rangle$  if  $z_1 - z_2 \geq 0$  $equal(z_1, z_2) = z_1 = z_2$  $equal(b_1, b_2) = b_1 = b_2$  $equal(\cdot, \cdot) = true$  $equal(r_1, r_2) = (\forall \langle x, l \rangle \in r_1 : \langle x, l \rangle \in r_2) \land (\forall \langle x, l \rangle \in r_2 : \langle x, l \rangle \in r_1)$  $equal(\langle a_1, z_1 \rangle, \langle a_2, z_2 \rangle) = a_1 = a_2 \land z_1 = z_2$  $equal($ ,  $)$  = false

SM5의 프로그램 C를 실행한다는 것은, C만 가지고 있는 빈 기계상태를 위 에서 정의한 방식으로 변환해 간다는 뜻이다:

 $(empty, empty, empty, empty, C, empty) \Rightarrow \cdots \Rightarrow \cdots$ 

예를들어,

push  $1::$  push  $2::$  add :: put :: empty

는 K-- 프로그램 write 1+2과 같은 일을 하게 된다.

여러분이 할 것은, 잘 돌아가는 K-- 프로그램을 입력으로 받아서 같은 일 을 하는 SM5 프로그램으로 변환하는 함수

trans: K.program -> Sm5.command

를 작성하는 것이다.

 $trans$ 가 제대로 정의되었는지는, K-- 프로그램  $E$ 에 대해서, K.run $(E)$ 와 Sm5.run(trans(E))을 실행해서 확인할 수 있을 것이다.

모듈 Sm5, 모듈 K, 그리고 K--의 파서는 제공된다(TA 페이지 참고). □

Exercise 2 (30pts) "SM5 Limited = SM5 + 메모리 재활용"

SM5 메모리에서는 무한히 많은 새로운 주소가 샘솟을 수 없다.

이제, SM5의 메모리는 8K(2<sup>13</sup>)개의 주소만 있다고 하자. 위의 문제에서 주 어진 모듈 Sm5를 뜯어 고쳐서, malloc할 것이 더이상 없을 때 메모리를 재활용 하는 함수 gc를 장착하라. 즉,

 $(S, M, E, \text{malloc} :: C, K) \Rightarrow (l :: S, M, E, C, K)$  new l

이 아래와 같이 변경될 것이다:

 $(S, M, E, \text{malloc} :: C, K) \Rightarrow (l :: S, M, E, C, K)$  new *l*, if  $|\text{dom} M| < 2^{13}$  $(S, M, E, \text{malloc} :: C, K) \Rightarrow (l :: S, \text{gc}(\cdots), E, C, K) \text{recycled } l, \text{ if } |\text{dom} M| = 2^{13}$ 

재활용함수 gc는 실제 구현보다 훨씬 간단하다. 현재 메모리에서 미래에 사용 할 수 있는 부분만을 모으면 될 것이다. 그러한 부분들은 현재 기계 상태의 두 개의 부품( 우 )에서 부터 도달 가능한 모든 메모리 주소들이 될 것이다.  $\Box$